### Web-Services in Perl

### Alberto Manuel Brandão Simões <ambs@di.uminho.pt>

1 de Junho de 2008

4日)

医间周的

∋ » э <span id="page-0-0"></span> $2Q$ 

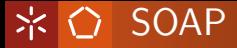

- **•** protocolo para intercâmbio de mensagens baseadas em XML; • sucessor do XML-RPC:
- normalmente com protocolo de transporte HTTP ou HTTPS.
- **•** habitualmente usando um padrão RPC:

#### **Arquitectura**

- **o** cliente envia uma mensagem com um pedido ao servidor;
- servidor envia imediatamente uma mensagem com a resposta;

### Servidor de Memórias de Tradução Distribuídas

Alberto Simões, Xavier Gómez Guinovart, and José João Almeida. Distributed translation memories implementation using webservices. Procesamiento del Lenguaje Natural, 33:89–94, July 2004.

O servidor:

- armazena unidades de tradução:  $(S_{\mathcal{A}} \times S_{\mathcal{B}})^*$ ;
- **•** responde à seguinte API:
	- traduzes? :  $L \times L \longrightarrow \mathbb{B}$
	- traduz :  $L \times L \times S \longrightarrow S$
	- traducoes :  $L \times L \times S \longrightarrow S^*$

AD ▶ ◀ ヨ ▶ ◀ ヨ ▶

つくい

# **\* ○ Arquitectura**

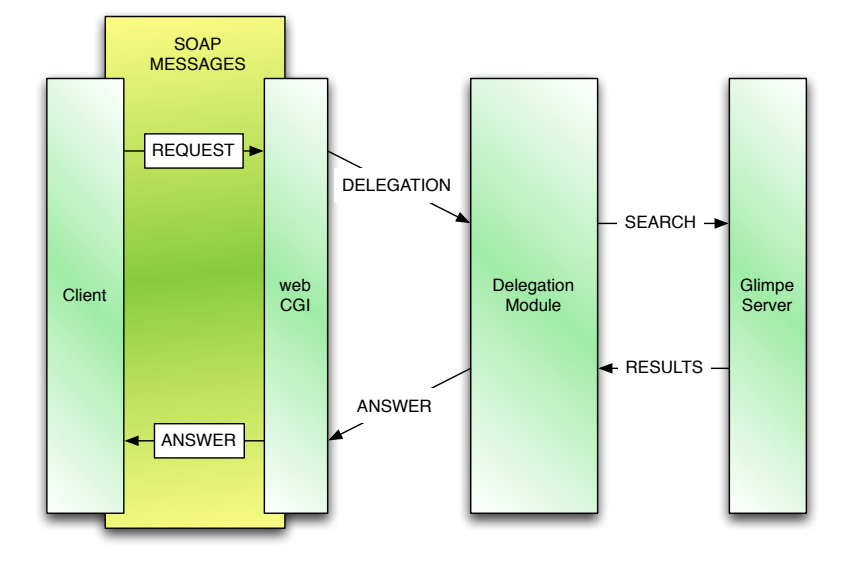

メロメメ 御 メメ きょく ミメー

活

 $299$ 

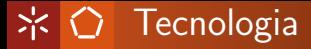

# **SOAP**

# Search:: Glimpse

Web-Services in Perl Alberto Simões

4日)

する メモン キモン

 $299$ 

准

```
#!/usr/bin/perl -w
```
# indicamos qual o protocolo de transporte que pretendemos utilizar use SOAP::Transport::HTTP;

```
# redirecciona qualquer pedido para o módulo "disttmx"
SOAP::Transport::HTTP::CGI
-> dispatch_to('disttmx')
-> handle;
```
イロト イ押 トイヨ トイヨト

 $2990$ 

### \* ○ PM: Processar os pedidos SOAP

```
package disttmx;
use Search:: Glimpse;
use strict:
our %known_languages = (
        en \Rightarrow [qw/pt/]\mathcal{E}:
sub traduzes {
    my ($self, $11, $12) = 0;
    if (exists($known_languages{$11})) {
      if (grep \{ $g eq $12 } @{$known_languages$11}\) {
return 1:
      ጉ
    ι
    return 0:
}
```
∢ 何 ≯ ∢ 目 ≯ ∢ 目 ≯ …

 $2Q$ 

### **☆ ○ PM: Processar os pedidos SOAP**

```
sub traduz {
  my ($self, $11, $12, $string) = 0.;
  my $x = Search::Glimpse->new('server' => 'holst.di.uminho.pt',
        'nr hits' \Rightarrow 1):
  my Canswers = x->search(xstring);
  mv $i = 0:
  for (@answers) {
    $i++:s! ^{\circ} [^{\circ} : ]+ : !!;
    s/\text{stu}.*<tu id="[^"]+">//:
    s! </tu.*$!!;
  \mathcal{F}if ($answers[0] eq "ERROR")
    { return undef }
  else
    { return $answers[0] }
γ
```
イ何 トマミ トマミド

 $\eta$ a э

### \* ○ PM: Processar os pedidos SOAP

```
sub traducoes {
   my ($self, $11, $12, $string) = 0;
   my $x = Search::Glimpse->new('server' => 'holst.di.uminho.pt',
           'nr_hits' => 20);
   mv @answers = x - >search(x + y):
   return undef if $answers[0] eq "ERROR";
   Canswers = map { s! ^ [ \hat{ } : ] + : !!;
    s!^s \s* s!^s \s* s!^s \station \sigma_1 \sigma_1 \sigma_1 \sigma_1 \sigma_2 \sigma_1 \sigma_2 \sigma_2 \sigma_2 \sigma_2 \sigma_2 \sigma_2 \sigma_2 \sigma_2 \sigma_2 \sigma_2 \sigma_2 \sigma_2 \sigma_2 \sigma_2 \si
    s! </tu>$!!:
    s!</tu><tu[^>]+>!#XPT0#!;
     [ split /#XPT0#/ ]} @answers:
return [@answers];
ł
```
イロト イ押 トイヨト イヨト 一国

 $\Omega$ 

## **※ ← Cliente: Enviar pedido SOAP**

```
#!/usr/bin/perl
   use Data::Dumper;
use SOAP::Lite;
my $soapserver = SOAP::Lite
 -> uri('http://localhost:80/disttmx')
 -> proxy('http://localhost:80/cgi-bin/disttmx.cgi');
my $soapresult = $soapserver->traducoes("pt","en","european parliament");
unless($soapresult->fault) {
 my fresult = $soapresult->result();
 if ($result) {
   print Dumper($result);
 } else {
    print STDERR "** server does not know how to translate it **\n";
  }
} else {
 print $soapresult->faultcode,": ",$soapresult->faultstring;
}
```
メラト メミトメミト

 $\Omega$ 

#### 宗 C Resumindo

- comunicação é feita em XML, mas de forma transparente:
	- · métodos invocados como métodos nativos;
	- **·** tipos de dados nativos;
- <span id="page-10-0"></span>● para que duas aplicações possam comunicar é necessário definir uma API comum:
	- conjunto de métodos suportados;
	- · tipo de dados recebido por cada método;
	- · tipo de dados retornado por cada método;